# **bônus cassino betano**

- 1. bônus cassino betano
- 2. bônus cassino betano :jogos de apostar a partir de 1 real
- 3. bônus cassino betano :esporte da sorte casino online

### **bônus cassino betano**

Resumo:

**bônus cassino betano : Inscreva-se em mka.arq.br e descubra o tesouro das apostas! Ganhe um bônus especial e inicie sua busca pela fortuna!** 

contente:

variedade de jogos de cassino e slot machines que funcionam perfeitamente no móvel. O Bet Way Casino traz jogos da África do Sul para desfrutar on-line

: lobby. livegames ; os caça-níqueis BetWay só estão disponíveis em bônus cassino betano 9 estados dos

EUA. Eles incluem Arizona, Colorado, Indiana, Iowa, Louisiana

Sportsbook & Casino [Pros

O Betway EFT normalmente leva 1-2 dias úteis para ser processado, embora possam ser s no mesmo dia, dependendo do seu banco. Métodos de retirada de Betaway na África do : Opções de pagamento & Times ghanasoccernet : wiki. betway-retirada Todos os mercados e eventos (jogos) são baseados no resultado no final de um jogo programado de 90 , salvo indicação em bônus cassino betano contrário, incluindo qualquer lesão adicional ou tempo as do jogo betway.gh : sportsbook ;

## **bônus cassino betano :jogos de apostar a partir de 1 real**

O Campeonato Argentino está entre os melhores campeonatos do mundo, com times com muita história e que arrastam verdadeiras multidões para os estádios, pois nossos hermanos são apaixonados por futebol.

O campeonato é extremamente equilibrado, o que torna o campeonato argentino ainda mais especial.

A tabela do Campeonato Argentino tem verdadeiros clássicos do futebol argentino a cada rodada, então dificilmente você não encontrará algo interessante para assistir e apostar.

Um campeonato que tem talentos em campo que merecem a atenção de qualquer um que goste de futebol.

Como funcionam nossos palpites para o Campeonato Argentino? Resumo:

- \* Betano é uma casa de apostas online
- \* Oferece esportes, casino e live casino
- \* "777" pode ser um código promocional
- \* 7 Verifique o site para obter informações atualizadas sobre promoções

#### **bônus cassino betano :esporte da sorte casino online**

#### **La intensa experiencia de Marc Guéhi defendiendo el arco de Inglaterra en la Eurocopa 2024**

Nada puede preparar a un defensa para ello; los requerimientos y la presión, la intensidad, la remorselessidad. Quizás hayan escuchado las historias, especialmente en los torneos importantes. Pero hasta que no lo han hecho, no lo saben. Sí, jugar frente al portero de Inglaterra, Jordan Pickford, es definitivamente algo más.

"Solo se trata de la cantidad de habla", dice el defensa central Marc Guéhi con una sonrisa. "Es mucha, pero es buena. Diría que no estoy particularmente acostumbrado a Jordan y es un poco impactante al principio. Pero cuando lo miras, es fantástico. Es una comunicación constante, constantemente asegurándose de que estés alerta y su récord de hojas limpias habla por sí solo."

#### **Una prueba de fuego para Guéhi**

Ha habido mucho para que Guéhi asimile en la Eurocopa 2024. Con 23 años y once convocatorias antes del torneo, era el elemento menos experimentado de Gareth Southgate en la defensa, dando sus primeros pasos en el escenario principal.

A su alrededor estaban los pilares - no solo Pickford, sino Kyle Walker y Kieran Trippier en la defensa, John Stones en el medio; todos grandes amigos, los lazos forjados en el calor de los juegos más destacados de Inglaterra en los últimos años. Les faltaba uno de sus miembros - el lesionado Harry Maguire, cuyos zapatos grandes Guéhi tuvo que llenar. ¿Seguirían siendo sólidos los cimientos? *<u><b>Itidos* iugados</u>

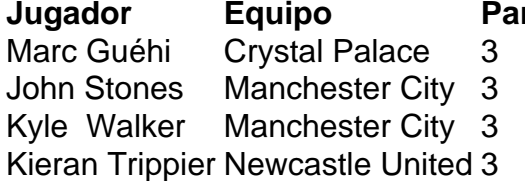

Porque, para no olvidar, había dudas, principalmente individuales y probablemente comenzando con Guéhi, pero que sumaban a un signo de interrogación colectivo. Si había una familiaridad reconfortante sobre Stones y Maguire, un entendimiento profundo, no podía decirse lo mismo de Stones y Guéhi.

Antes de venir a Alemania, habían jugado juntos dos veces - en la derrota notoria por 4-0 en Molineux contra Hungría en junio de 2024 y, en la víspera de este torneo, la derrota por 1-0 en Wembley ante Islandia. En este último, Guéhi se vio rusty, lo cual era comprensible. Había regresado a la alineación titular del Crystal Palace solo en el último día de la temporada de la Premier League después de una lesión en la rodilla de tres meses. ¿Sería demasiado para él? Stones se había lesionado ligeramente contra Islandia y venía de una temporada irregular para Manchester City. Lo mismo ocurría con Trippier en Newcastle; también acababa de regresar de una lesión prolongada. Además, tendría que jugar en el lado equivocado en la izquierda, desequilibrando al equipo, ya que Shaw aún no se había recuperado de una lesión.

Al mirar hacia atrás en una fase de grupos agotadora - una que sí produjo la clasificación en la cima de la sección - y hacia el partido de octavos de final del domingo contra Eslovaquia, la narrativa previa al torneo ha sido completamente volteada. Southgate tiene una defensa a respetar.

Marc Guéhi dijo que la experiencia de John Stones había sido de gran ayuda para él.

No ha sido completamente navegación tranquila. Tome a Guéhi, por ejemplo. Ha habido algunos errores. Fue despojado en el partido dos por el suplente de Dinamarca, Alexander Bah, aunque corrió de regreso para hacer una falta salvadora. En el partido tres contra Eslovenia, Guéhi se metió en un lío con Stones y terminó teniendo que tomar una tarjeta amarilla por una falta sobre Andraz Sporar. ¿Lo castigarán equipos mejores en las etapas eliminatorias? La pregunta de hacerlo con Trippier en la izquierda, mientras tanto, sigue ardiendo.

Sin embargo, como unidad defensiva, los números hablan por sí mismos, el más persuasivo de Opta mostrando un promedio de goles esperados en contra de 1.15, comfortably el mejor en la

competencia. A continuación, en la lista se encuentran Alemania con 1.80. El promedio de goles esperados por tiro enfrentado de Inglaterra es 0.04 - de nuevo, el más bajo de todas las naciones competidoras.

Pickford ha mantenido hojas limpias en dos de los tres partidos, concediendo una vez - desde lejos al danés Morten Hjulmand. El portero tiene once hojas limpias en 22 apariciones en torneos, un récord de Inglaterra.

Al enfocarse en Guéhi, una estadística salta: las 26 recuperaciones de balón, lo que lo coloca empatado en la categoría con Willi Orban de Hungría. Guéhi ha mostrado su poder en los uno a uno y ha sido, sin duda, uno de los mejores jugadores de Inglaterra. Todo esto mientras se abre camino hacia la forma física y prácticamente forja una asociación con Stones sobre la marcha.

Author: mka.arq.br Subject: bônus cassino betano Keywords: bônus cassino betano Update: 2024/7/22 11:07:15